# Continuing Professional Development (CPD) Program

## How to report online using the "Reporting Elsewhere" option

*Regulating the professions. Protecting the public.*

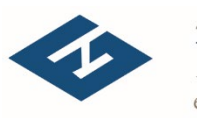

## Am I eligible for this option?

If you:

- have a preferred mailing address outside of Saskatchewan; **and**
- are reporting professional development to another Canadian engineering or geoscience regulator.

You are eligible to report online using the "Reporting Elsewhere" option

*\*as per Table 5 in the [CPD Program Document](chrome-extension://efaidnbmnnnibpcajpcglclefindmkaj/https:/www.apegs.ca/assets/cpd-program-document-2023-edition-final.pdf)*

*Regulating the professions. Protecting the public.*

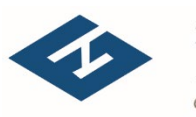

## When do I update my records?

- You are required to log into your APEGS online account annually and update your CPD for the current year.
- Each year, members have from January  $1-$ December 31 to earn credits.
- Members then have until January 31 of the following year to report their credits online.

*Regulating the professions. Protecting the public.*

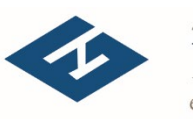

#### **1.Log into APEGS Central**

Email/User ID = Your Member Number (5 digits) Password = Your chosen password

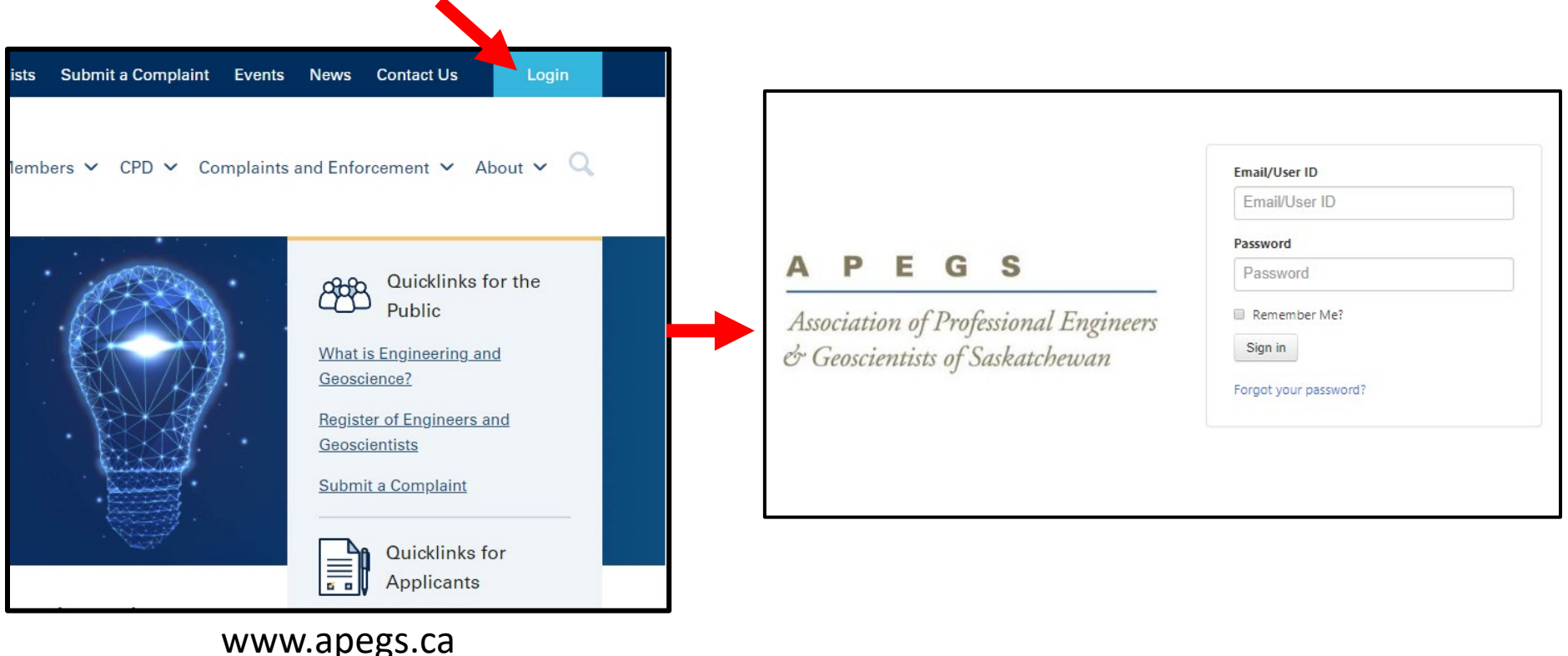

*Regulating the professions. Protecting the public.*

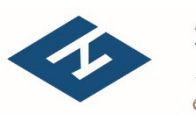

#### **2. Select CPD from the Shortcuts Menu**

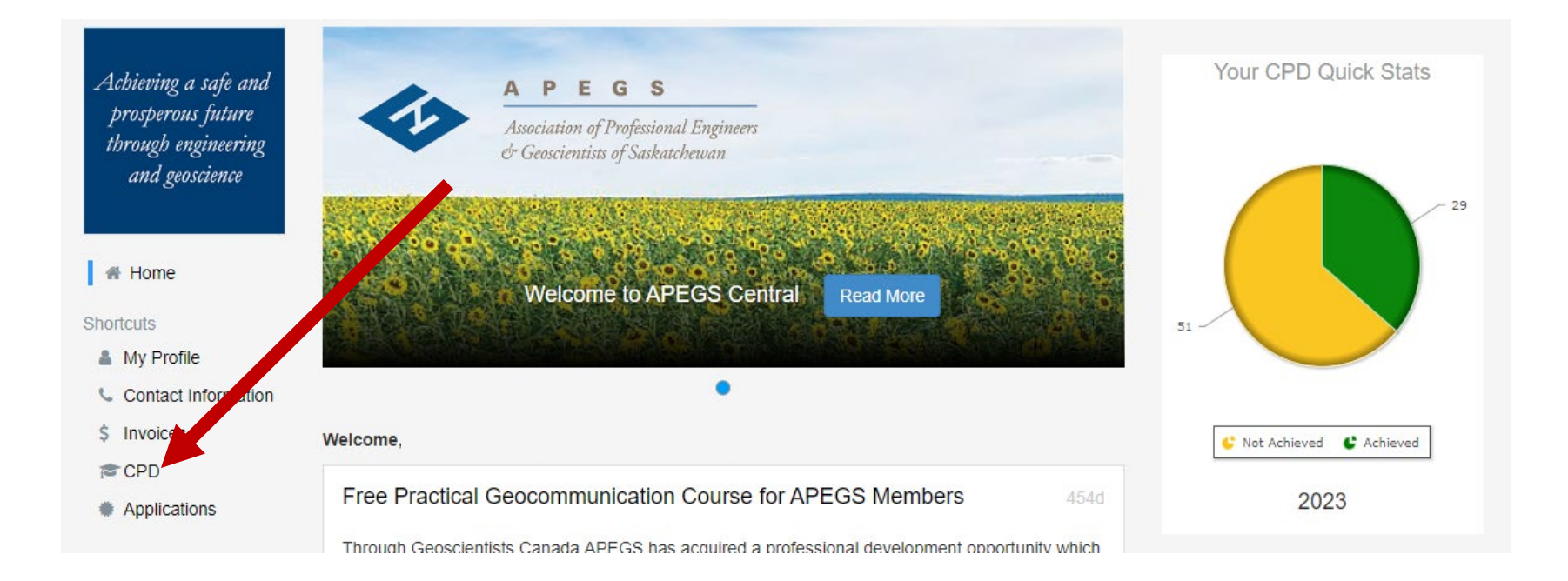

### **3. Enter your Scope of Practice**

- Your scope of practice is a self-declared, highlevel description of the type of engineering or geoscience that you do.
- To enter, click on the "Add" button.
- For more information, please refer to Section 2.1 and Appendix B in the [CPD Program](https://www.apegs.ca/assets/cpd-program-document-2023-edition-final.pdf)  [Document](https://www.apegs.ca/assets/cpd-program-document-2023-edition-final.pdf).
- *Regulating the professions. Protecting the public.* • You can modify your scope of practice at any time.

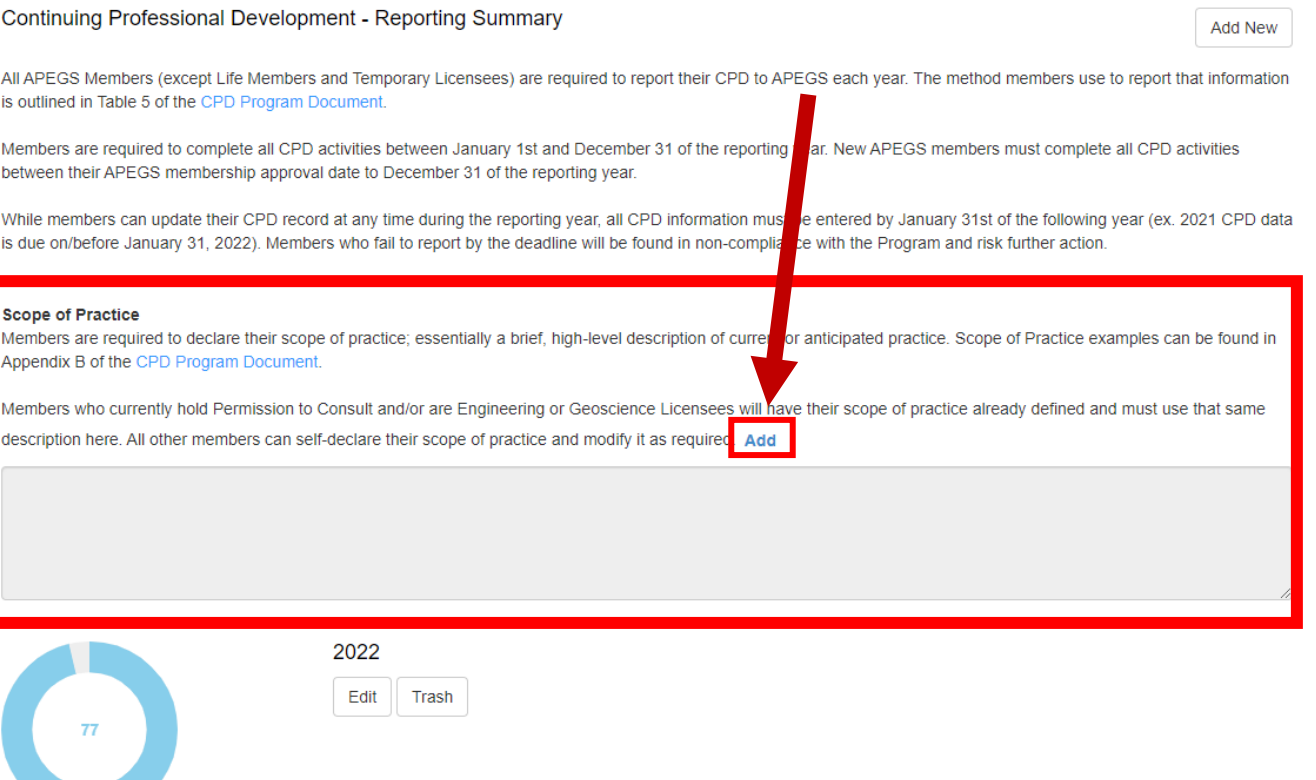

### **4. Create a record for the year by selecting the "Add New" button**

Continuing Professional Development - Reporting Summary

All APEGS Members (except Life Members and Temporary Licensees) are required to report their CPD to APEGS each year. The method members use to report that information is outlined in Table 5 of the CPD Program Document.

Members are required to complete all CPD activities between January 1st and December 31 of the reporting year. New APEGS members must complete all CPD activities between their APEGS membership approval date to December 31 of the reporting year.

While members can update their CPD record at any time during the reporting year, all CPD information must be entered by January 31st of the following year (ex. 2021 CPD data is due on/before January 31, 2022). Members who fail to report by the deadline will be found in non-compliance with the Program and risk further action.

#### **Scope of Practice**

Members are required to declare their scope of practice; essentially a brief, high-level description of current or anticipated practice. Scope of Practice examples can be found in Appendix B of the CPD Program Document.

Members who currently hold Permission to Consult and/or are Engineering or Geoscience Licensees will have their scope of practice already defined and must use that same description here. All other members can self-declare their scope of practice and modify it as required. Edit

Structural Engineering: bridges.

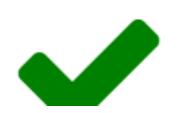

2022 Reporting Elsewhere **Regulation of Floressional Engineers and Ocessic** 

Add Nev

### 5. On the next screen, select the desired year from the drop-down list

#### **Continuing Professional Development - Annual Report**

To report your CPD for the year, start by selecting a year from the drop-down menu. Then enter your CPD information below. Remember to click "Save" when you are done.

Members are highly encouraged to only report their minimum annual requirements online and track any excess credits earned offline. Banked credits should only be claimed online in the year they are needed. Refer to the CPD page of the APEGS public website for more information on the annual requirements.

Remember to check the "Ethics Training" checkbox once you have obtained at least 1 cumulative hour of verifiable ethics training for the year. Acceptable activities are outlined in Section 3.3 of the CPD Program Document. One option is to take one of the free online ethics modules. The modules link can be found on the APEGS public website under the "CPD" heading

button located under that year's title. Note - If you do not see your desired year in the drop-down list, this means that a record for that year already exists. To access that record, go back one screen and click the "Edit"

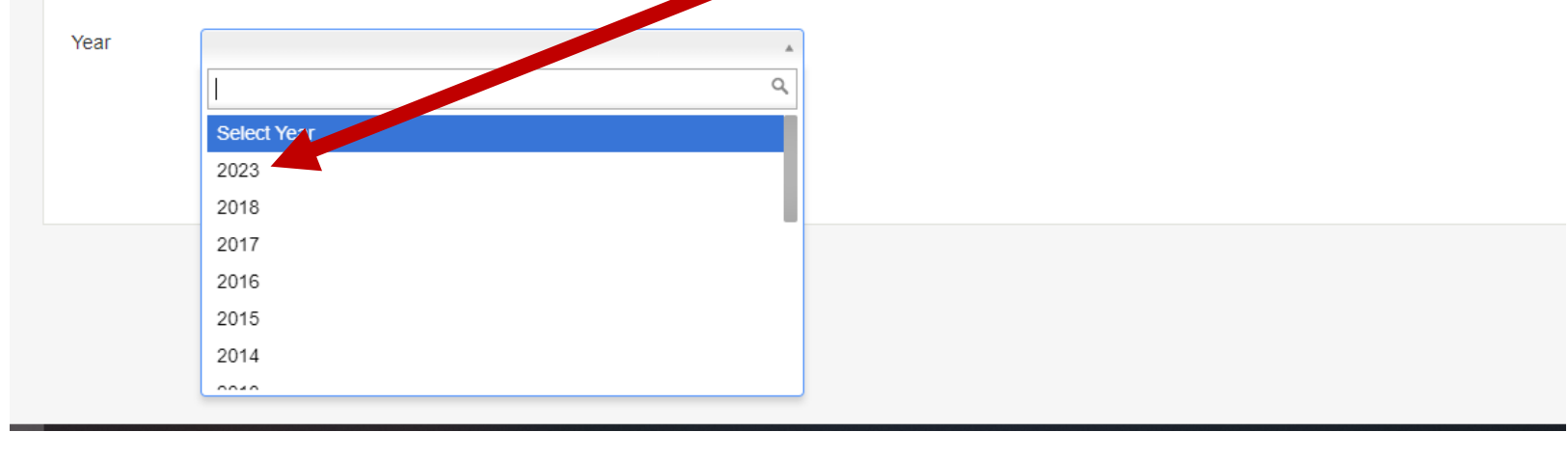

#### **Continuing Professional Development - Annual Report** 6. Check the box To report your CPD for the year, start by selecting a year from the drop-down menu. Then enter your CPD information Members are highly encouraged to only report their minimum annual requirements online and track any excess credit: "Reporting online in the year they are needed. Refer to the CPD page of the APEGS public website for more information on the Remember to check the "Ethics Training" checkbox once you have obtained at least 1 cumulative bout of verifiable etl Elsewhere" in Section 3.3 of the CPD Program Document. One option is to take one of the free online ethics modules. The modul the "CPD" heading Year 2023 Reporting Elsewhere 7. Select the Q Save Cal Please select jurisdiction you sociation of Professional Engineers and Geoscientists of Alberta (APEGA) **Credits** Category Association of Professional Engineers of Prince Edward Island are reporting to **Ethics Tra** (Engineers PEI)  $\Box$  Yes Association of Professional Engineers of Yukes (APEY) <sup>©</sup> Profession  $max 50$ Association of Professional Geoscientists of Nova Scotia (APGNS) **C** Formal Ad max 30 8. Click "Save" **8** Informal Activity  $max 30$

## And You Are Done!!!

## Compliance Checks

- Each year, APEGS will select a random sample of members reporting by the "Reporting Elsewhere" option and will contact the other association.
- This check is to verify that the member has met the reporting requirements of that association.
- Members who have not met the requirements of the other association's CPD Program may face further compliance action from APEGS.

*Regulating the professions. Protecting the public.*

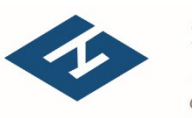